https://www.100test.com/kao\_ti2020/636/2021\_2022\_Oracle\_E6\_95 \_BO\_E6\_c102\_636733.htm

, and  $\alpha$  is a contract of  $\alpha$  oracle  $\alpha$ 

 $(1)$  Oracle

 $\mathbf 1$ 

Create global temporary table Temp\_user (ID NUMBER(12) Primary key, name varchar2(10).

ON COMMIT DELETE ROWS

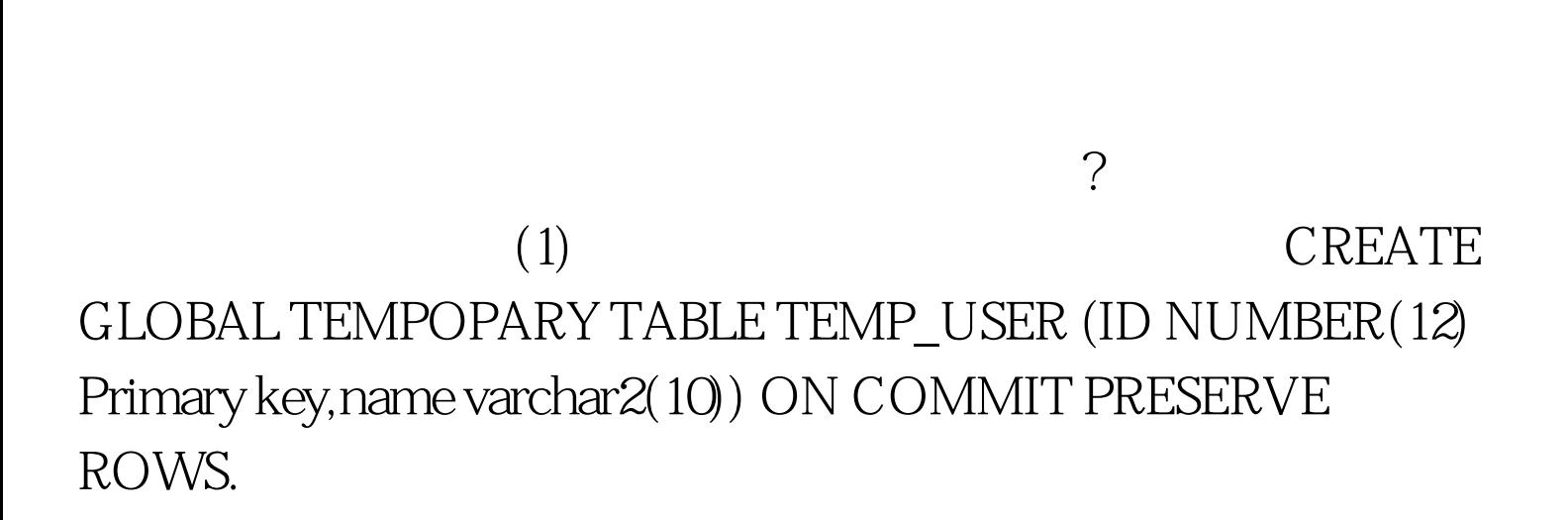

 $\sim$  2

100Test www.100test.com